# **Tutorials**

DEPRECATED: moved to<http://struts.apache.org/getting-started/>

Several tutorials are available to help you get started with the framework, from all-purpose "soup to nuts" tutorials to specialty tutorials on portlets and database access.

#### **Primers**

- [Bootstrap](https://cwiki.apache.org/confluence/display/WW/Bootstrap) few simple steps how to start with Struts 2
- [Struts 2 + Spring 2 + JPA + AJAX](https://cwiki.apache.org/confluence/pages/viewpage.action?pageId=33168)
- [Struts 2 / Hibernate Tutorial](http://www.scribd.com/doc/25244173/Java-Struts-Hibernate-Tutorial)
- [Struts 2, Spring 3, JPA 2, Maven Example](http://www.brucephillips.name/blog/index.cfm/2010/12/28/Recommended-Way-To-Structure-A-Spring-3-JPA-2-and-Maven-Web-Application)

#### **Speciality**

- [Extending an Application with Custom Plugins](https://cwiki.apache.org/confluence/display/WW/Extending+an+Application+with+Custom+Plugins)
- [CRUD Made Easy](https://cwiki.apache.org/confluence/display/WW/CRUD+Demo+I)
- [Creating java web applications with AngularJS and Struts2](http://www.jgeppert.com/2015/05/creating-java-web-applications-with-angularjs-and-struts2/)
- [4 Easy Steps to create a Java based Web Application with Struts2 and jQuery](http://www.jgeppert.com/2011/05/4-easy-steps-to-create-a-java-based-web-application-with-struts2-and-jquery/)
- [JasperReports Tutorial](https://cwiki.apache.org/confluence/display/WW/JasperReports+Tutorial)
- [Portlet Tutorial](https://cwiki.apache.org/confluence/display/WW/Struts+2+Portlet+Tutorial)
- [Developing a Portlet using Eclipse](https://cwiki.apache.org/confluence/display/WW/Developing+a+Portlet+using+Eclipse)
- [Struts 2 JUnit Plugin Tutorial](https://cwiki.apache.org/confluence/display/WW/Struts+2+JUnit+Plugin+Tutorial)

### **Examples**

Several example applications are bundled with the framework, as ready-to-deploy WARs.

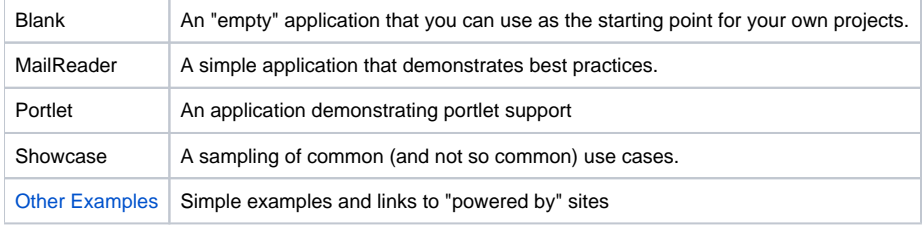

For the complete source code to the applications, see the source code [distribution.](https://cwiki.apache.org/confluence/display/WW/Home#Home-Distributions)

## Errata?

To suggest a change or a correction to any part of the documentation, log in and leave a comment on the appropriate page. We are always ⊗ looking for [help with the documentation!](http://struts.apache.org/2.x/docs/contributors-guide.html)

### Next: [Guides](https://cwiki.apache.org/confluence/display/WW/Guides)